# ICT活用工事ガイドブック(案)

# 【導入編】 FAQ(ICTアドバイザー FAQ部会)

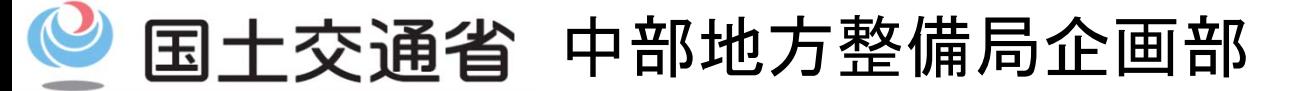

*Ministry of Land, Infrastructure, Transport and Tourism*

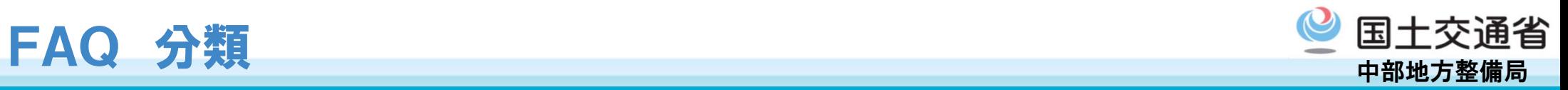

1

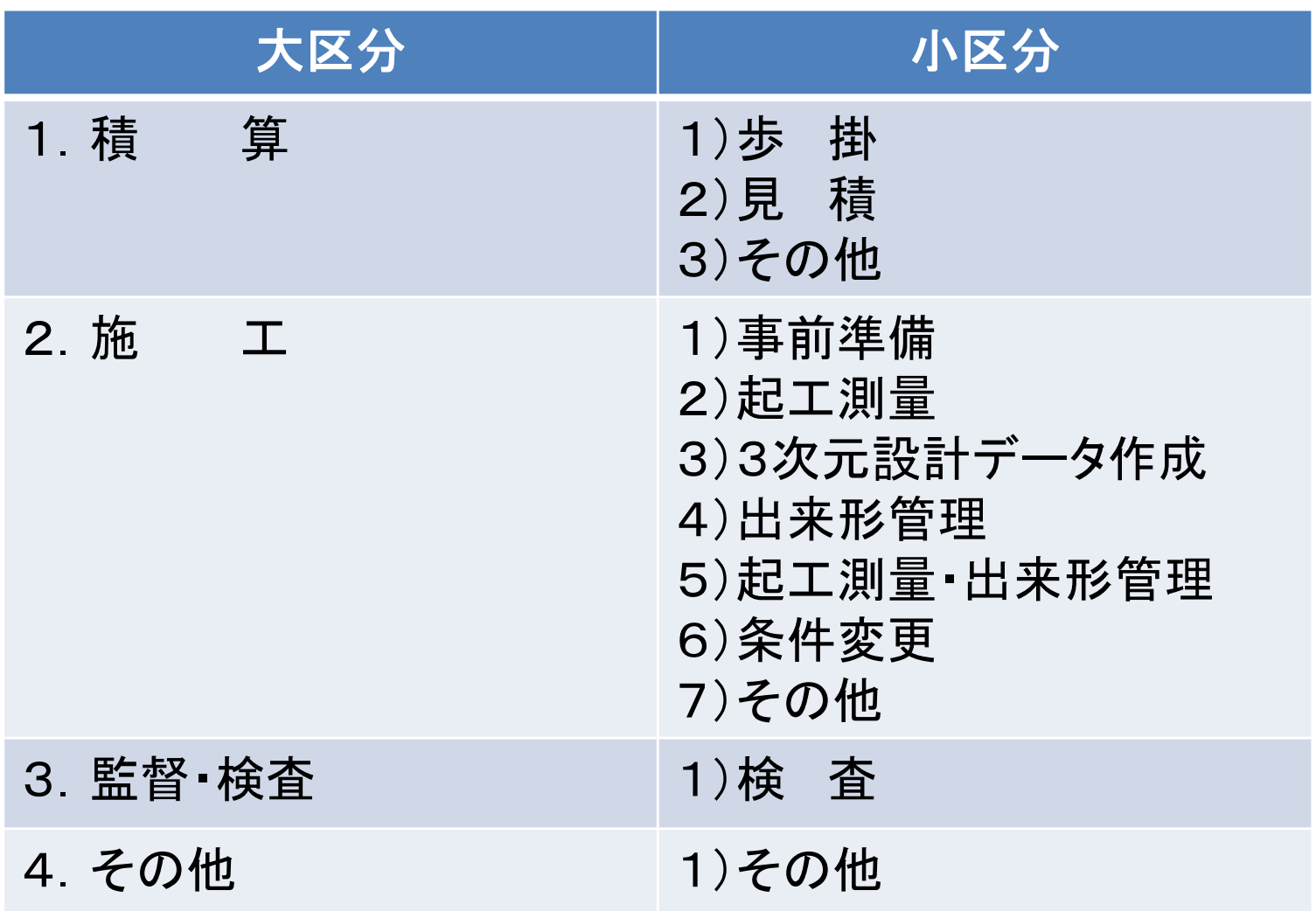

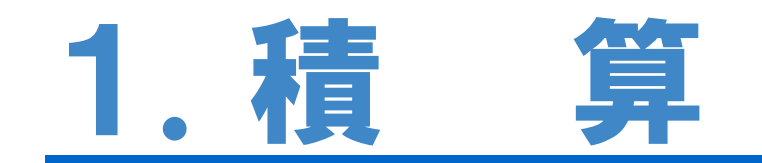

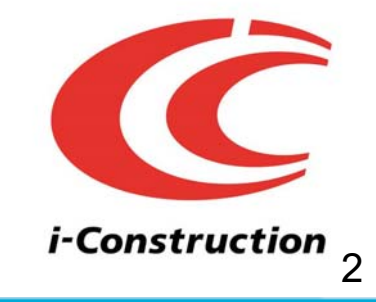

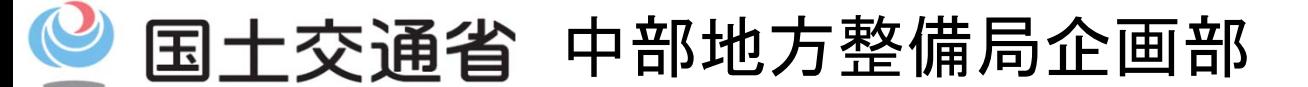

*Ministry of Land, Infrastructure, Transport and Tourism*

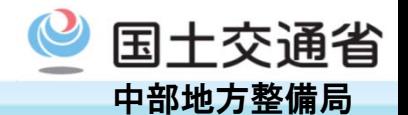

ICT施工に関してのブルドーザによる掘削押土の歩掛がありませんが、施工した場 合、どのような積算となるのでしょうか。

### A

ICT施工による協議が成立したもののうち、土木工事標準積算基準書やICT活用工 事積算要領に掲載の無いものは、見積りによる対応になります。

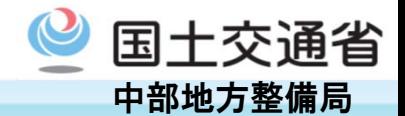

ICT施工に関しての平均施工幅4m未満の盛土の歩掛がありませんが、施工した場 合、どのような積算となるのでしょうか。

### A

ICT施工による協議が成立したもののうち、土木工事標準積算基準書やICT活用工 事積算要領に掲載の無いものは、見積りによる対応になります。

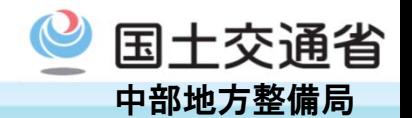

土質条件が土砂から軟岩に変更となり、掘削(軟岩)歩掛が土木工事標準積算基 準書やICT活用工事積算要領にありませんが、ICT施工を活用できるのでしょうか、 また、施工した場合、どのような積算となるのでしょうか。

### A

ICT建機による施工を行うのであれば、ICT施工を活用することができます。また、 土木工事標準積算基準書やICT活用工事積算要領に掲載の無いものは、見積りに よる対応になります。

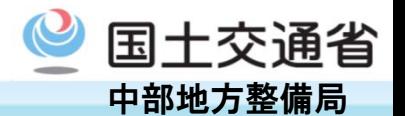

A

3次元起工測量・3次元設計データ作成で見積りに計上できない費用はどのような ものがありますか。

下記の費用に関しては、間接工事費に含まれることから別途計上の対象としていま せん。

○3次元起工測量

・基準点等の設置(従来の起工測量に含まれているもの)

○3次元設計データ作成

- ・設計図書の照査に係わる作業
- ・その他協議図面作成に係わる作業
- ・完成図書作成に係わる作業

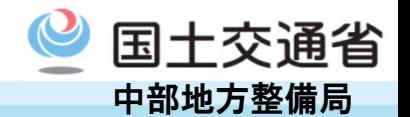

7

### Q

A

発注者から設計成果として作成した3次元設計データを提供された場合において、 その3次元設計データを修正した場合、その費用は計上してもらえるのでしょうか。

修正に要した費用についても、契約変更の対象となります。 尚、費用については、見積りによる対応になります。

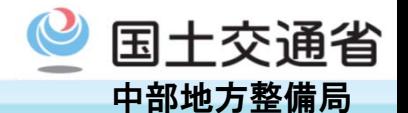

建設機械(ICT・通常)の稼働実績(延べ使用台数)が確認出来る資料を提出するこ とにより、実績での契約変更が可能ですが、監督職員より建設機械の施工履歴デー タを提出するように求められました。

### A

国土交通省で公表している「ICTの全面的な活用の推進に関する実施方針 (別紙 -6)ICT活用工事(土工)積算要領(平成30年2月1日以降適用)別添(参考資料) 掘削(ICT)における積算 P3「受注者が提出する稼働実績の資料(イメージ)」にも事 例があるように、工事日誌等を用いて、ICT建機と通常建機の稼働実績が分かる一 覧表を提出していただければ結構です。

※http://www.mlit.go.jp/common/001221049.pdf

よって、施工履歴データは必要ありません。

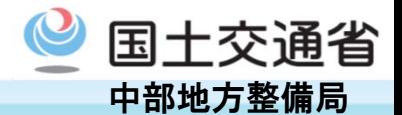

契約後に発生した設計変更により、起工測量面積が変更となり、その都度起工測量 を行った場合、その回数分、設計変更が認められますか。

### A

発注者側の原因により生じたことですので、設計変更は可能とは思いますが、設計 変更ガイドラインに基づき、監督職員と十分協議をしてください。

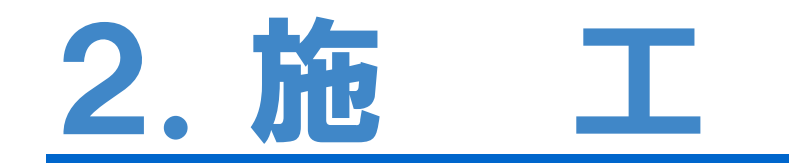

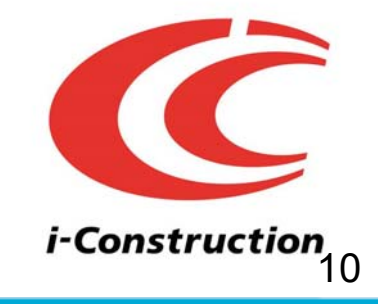

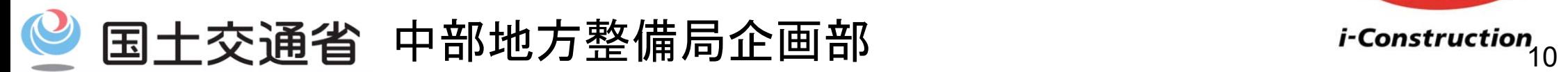

*Ministry of Land, Infrastructure, Transport and Tourism*

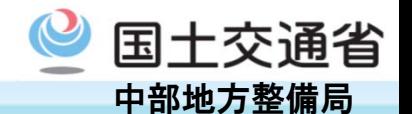

施工者Ⅱ型発注方式について、追加特記仕様書には、「ICT活用施工を行う希望 がある場合、契約後、施工計画書の提出までに監督職員へ提案・協議を行い・・」と されていますが、具体的にはどのような手順で提案・協議をしていけばよいでしょう か?

また、協議に用いるICT活用工事計画書はどの様式を使えばよいでしょうか?

### A

ICT活用施工を実施する際の監督職員への提案・協議の手順については、「ICT活 用工事の実施のながれ」を参考にしてください。 協議に用いるICT活用工事計画書は以下のURLよりダウンロードできます。

「ICT活用工事実施のながれ」URL:https://www.cbr.milt.go.jp/construction.html

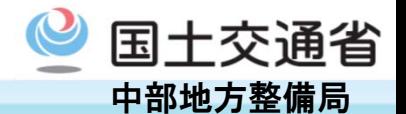

ICTバックホウ導入時の精度確認試験(キャリブレーション精度報告書)の検証パ ターンが変更されていると聞いていますがいかがでしょうか。

#### A

ICTバックホウの施工履歴データを用いた出来高・出来形管理を実施する場合の精 度確認試験については、「ICT建設機械 精度確認要領(平成31年3月策定)」に基 づいて実施してください。なお、施工履歴データを用いた出来高・出来形管理を行わな い場合は、本精度確認試験は任意です。

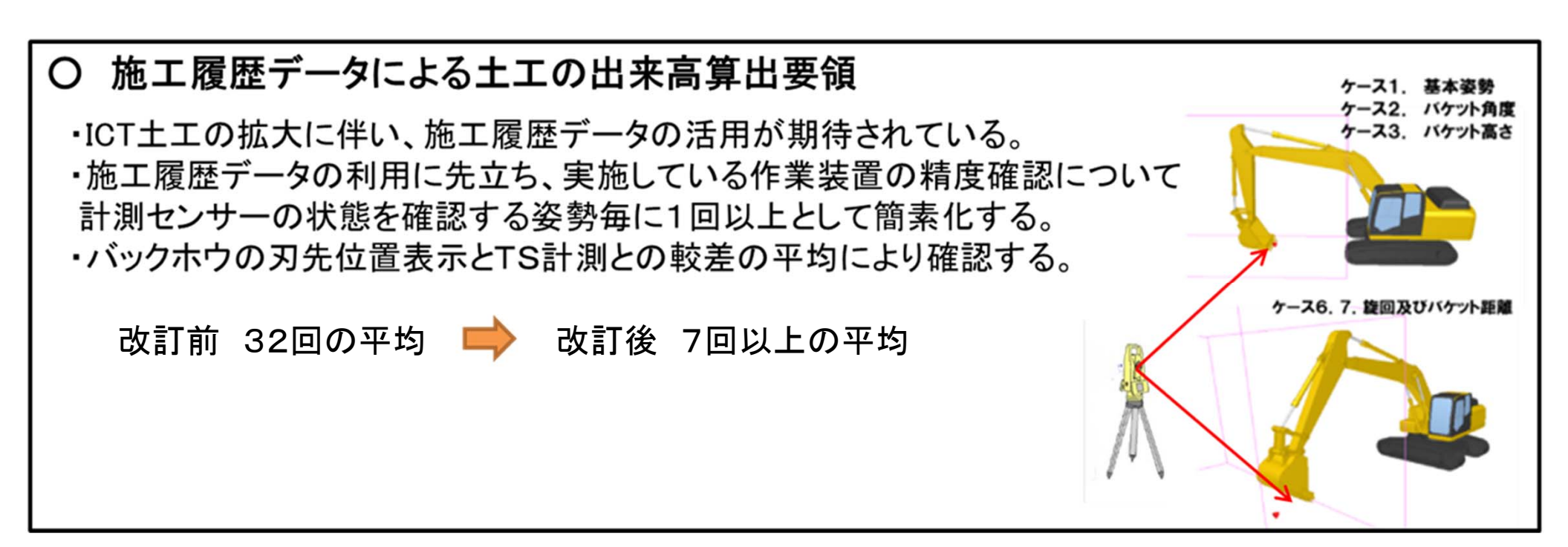

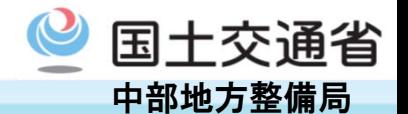

飛行許可・承認が必要なエリアでの飛行に関し、許可・承認以外にも必要な手続 きはありますか?

# A

飛行許可・承認が必要なエリアでの飛行は飛行情報共有機能(FISS)への登録が 2019年7月から義務化されております。

事前に下記URLより登録及び飛行計画を申請してください。

URL:https://www.fiss.milt.go.jp/to

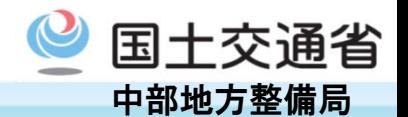

UAV測量で平地と高低差が大きい箇所では難易度・危険性がかなり違うと思いま すが、積算には反映されるのでしょうか。 それとも一律、面積だけでの積算でしょうか。

### A

ICT活用工事で実施する3次元起工測量は、見積りによる対応になります。 見積り書は、現場条件等を踏まえて作成してください。

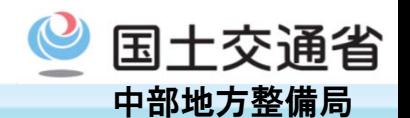

設計図書の座標系が任意座標であったにもかかわらず、監督職員から起工測量後 に世界測地系に変換してほしいと依頼があり、当時使用した標定点・検証点を再測し て世界測地系で対応しましたが、起工測量の飛行からやり直しを依頼された場合、飛 行の必要はあるのでしょうか。

### A

SfMソフト等を用いて、評定点及び検証点を再入力すれば解析できますので、再飛 行の必要性はありません。

※SfMソフトとは(Structure from Motion)

複数の写真から3次元モデルデータを生成するソフトウェアで、たくさんの写真を一 括で自動解析が可能。ドローン(無人航空機・UAV)で撮影した写真だけではなく、地 上撮影のものも利用可能。

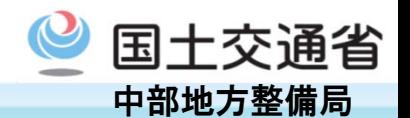

#### 包括申請を受けているUAVを用いて起工測量を実施するにあたって、監督職員よ り、施工計画書に許可・承認申請書を添付するように言われました。

### A

①空中写真測量(無人航空機)を用いた出来形管理要領(土工編)(案)では、「"無 人航空機の飛行に関する許可・承認の審査要領"許可要件に準じた飛行マニュアル を施工計画書の添付資料として提出すること」となっています。

②また、無人航空機の飛行に関する許可・承認の審査要領では「航空局ホーム ページに掲載されている団体等が定める飛行マニュアルに従って飛行させる場合に は、その団体及び飛行マニュアルの名称を記載することで代えることができる」となっ ています。

よって、上記②に該当する場合は、施工計画書にその団体及び飛行マニュアルの 名称を記載することで代えることとしますが、許可・承認書(鏡)は添付してください。

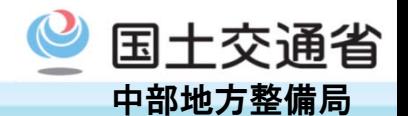

切土の範囲内にコンクリートブロックなどの取壊し対象物がある場合、どのタイミン グで起工測量を行ったらよいのでしょうか。

# A

当初の現況を確認するという観点では、取壊し前の現況計測を行い、後から取壊し たものを土量から控除する協議を行うのが望ましいと思いますが、管理の手間等を考 えると、最初に取壊しを実施し、土の状態にしてから起工測量を行うほうが合理的だ と思われます。

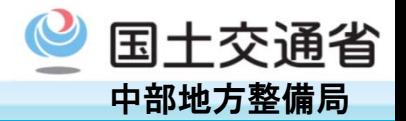

#### UAV飛行後の提出必要書類は何でしょうか。

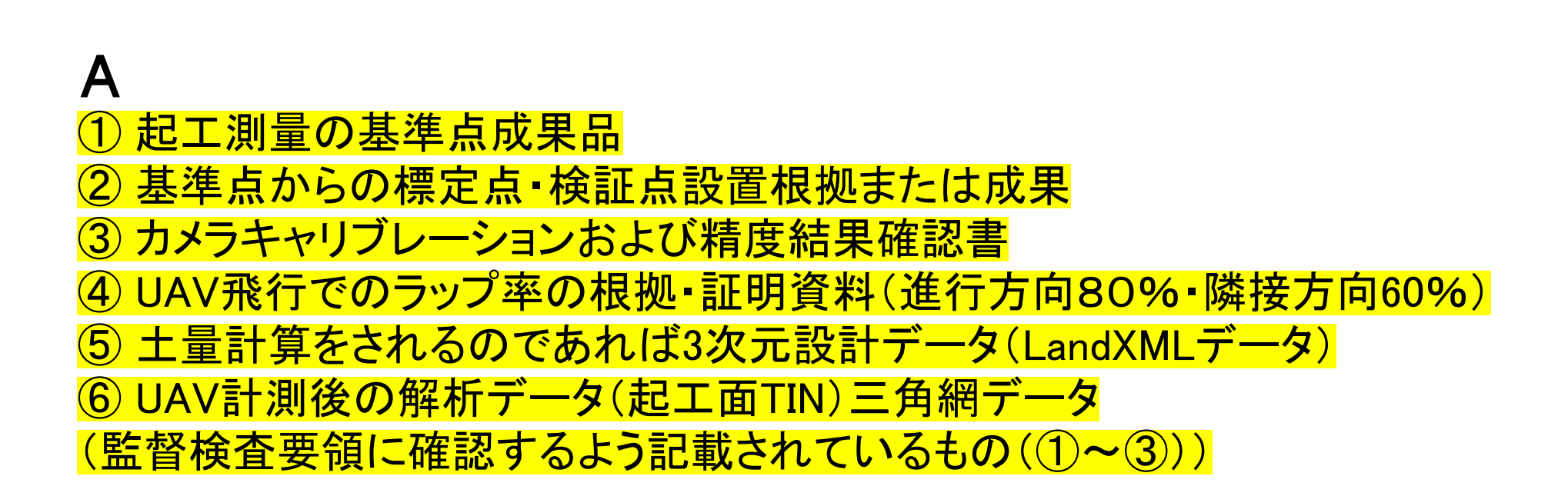

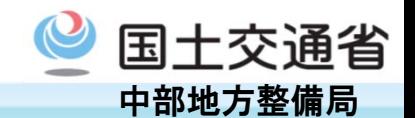

ICT土工時に作成する「3次元設計データ」は舗装工事を踏まえて表層まで作成し、 当該工事では路床天端までを取り出し「ICT土工の3次元設計データ」とするのが合 理的と思いますがいかがでしょうか。

### A

合理的な案であると思いますが、現行では土工工事と舗装工事を別工事として発注 される場合が一般的であり、また、排水工や各種付帯工との取り合いから、舗装時の 路床形状や出来形が当初設計時と変更となる場合があります。 上記の点を考慮すると別々に作成する方が効率的であると思われます。

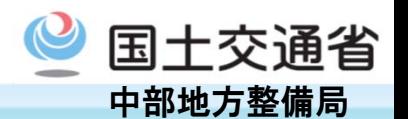

カーブがきつい部分における3次元設計データの作成で、どのくらいまで断面を分 割すれば良いのでしょうか。 また、その基準や根拠はあるのでしょうか。

# A

LandXML1. 2に準じた3次元設計データ交換標準の運用ガイドライン(案)(平成31 年3月)国交省大臣官房技術調査課 のP21を参照して下さい。

http://www.nilim.go.jp/lab/qbg/bunya/cals/des.html

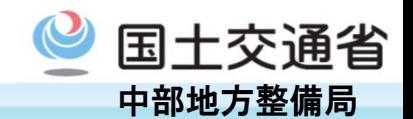

平面図・縦断図・横断図から3次元設計データを作る際に、測点ごとの横断図のみ を入力しても縦断勾配のバーチカルや道路幅員の拡幅等を加味したきれいな3次元 設計データが作れません。

# A

道路線形・縦断・片勾配・拡幅・標準断面形状などから一連の道路形状を作成し、そ のデータが設計横断図と差異がないことをチェック図により確認することで、スムーズ な道路形状の3次元設計データを作成することができます。

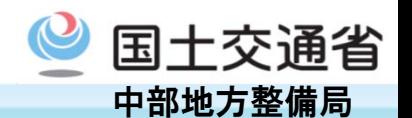

土工法面が道路中心線と平行でない場合、法面の3次元設計データの作成はどう すればよいのでしょうか。

# A

道路中心線に平行しない法面は、別途、法面基準線を作成し、それを基に横断図を 作成します。

法面基準線は法肩もしくは法尻に設定し、横断はそれぞれの基準線ごとに作成しま す。

地山と交わることが想定される部分は、必ず交わるよう法面を延長して作成します。 (LandXML1.2に準じた3次元設計データ交換標準の運用ガイドライン(案)(平成3 1年3月)巻末資料「3次元設計データの作成方法と取り扱いに係るノウハウ集(平成 28年3月)」のP1を参照)

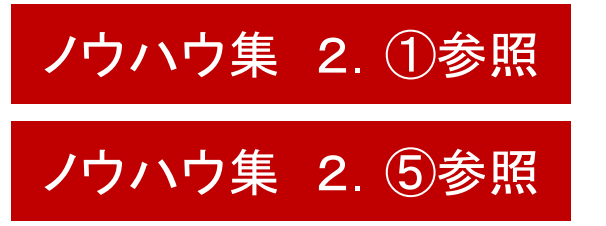

22

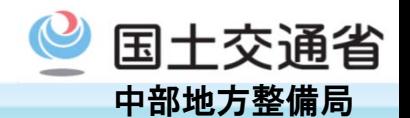

Q

#### インターチェンジで本線とランプ車線が合流する道路の3次元設計データはどのよ うに作成すればよいのでしょうか。

### A

ランプ部は本線と同一中心線で管理せず、ランプ中心線を別途作成し、別のモデル とします。

(LandXML1.2に準じた3次元設計データ交換標準の運用ガイドライン(案)(平成3 1年3月)巻末資料「3次元設計データの作成方法と取り扱いに係るノウハウ集(平成 28年3月)」のP3を参照)

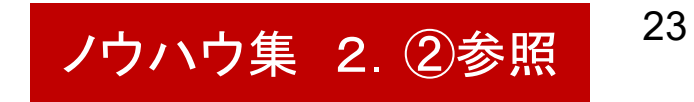

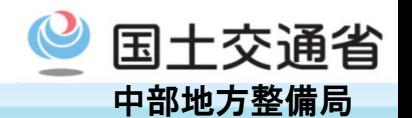

カルバート等との接続部で土工法面が前後で連続しない道路の3次元設計データ の作成はどうすればよいのでしょうか。

#### A

道路中心線は1本のままで、土工形状を切断することにより作成します。 断面変化点は、土工部の法面とボックスカルバート上部の法面が接続する箇所とし ます。

土工部法面とボックスカルバート上部法面の接続は不連続となるので、不連続部で は、起点側の要素の断面、終点側の要素の断面をそれぞれ作成します。

ボックスカルバート坑口に法面が巻き込む場合は、データ交換標準ではモデル化が 難しく、3次元形状は作成できないので、無理に作成する必要はありません。

(LandXML1.2に準じた3次元設計データ交換標準の運用ガイドライン(案)(平成3 1年3月)巻末資料「3次元設計データの作成方法と取り扱いに係るノウハウ集(平成 28年3月)」のP5を参照)

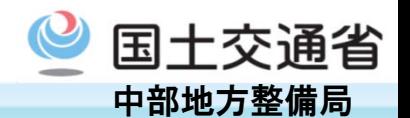

舗装修繕工事等で道路中心線形が無い場合の3次元設計データの作成はどうすれ ばよいのでしょうか。

### A

想定される道路中心位置もしくは実測した路肩等に仮想の道路中心線を定義しま す。

断面は実測上の断面変化点を基準に作成します。

(LandXML1.2に準じた3次元設計データ交換標準の運用ガイドライン(案)(平成3 1年3月)巻末資料「3次元設計データの作成方法と取り扱いに係るノウハウ集(平成 28年3月)」のP7を参照)

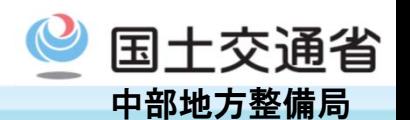

測量法線と堤防法線が異なる河川堤防の3次元設計データはどのように作成すれ ばよいのでしょうか。

### A

計画堤防の堤防法線を中心線形としてデータを作成し、その後以下の2つの対応方 法があります。

【堤防法線に斜交する断面でモデル化する場合】

・測量法線に対し直交する形で作成される横断図は、堤防法線に対して斜交する横断図として取り扱います。 ・すなわち、堤防法線からの横断線と計画堤防法線との交点から、横断方向角等を読み取りデータに反映し ます。

【堤防法線に直交する断面でモデル化する場合】

・測量法線に対して直交する断面で記載された現況の河川堤防、護岸のモデル化(現況地形線でのモデ ル化)は、本来、堤防法線に斜交した形状で作成されるべきですが、堤防法線に直交する断面として取り 扱って良いです。

・新設堤防の横断形状は、従来どおり堤防法線に直交する断面でモデル化します。

(LandXML1.2に準じた3次元設計データ交換標準の運用ガイドライン(案)(平成31年3月)巻末資料「3 次元設計データの作成方法と取り扱いに係るノウハウ集(平成28年3月)」のP11を参照)

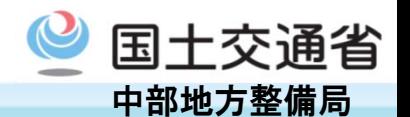

トンネル区間が隣接しており上下線が分離している道路の3次元設計データはどの ように作成すればよいのでしょうか。

### A

上り中心線、下り中心線に基づき、それぞれに接続する法面の横断図を作成します。 (LandXML1.2に準じた3次元設計データ交換標準の運用ガイドライン(案)(平成3 1年3月)巻末資料「3次元設計データの作成方法と取り扱いに係るノウハウ集(平成 28年3月)」のP15を参照)

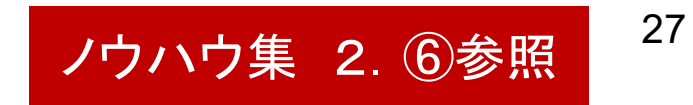

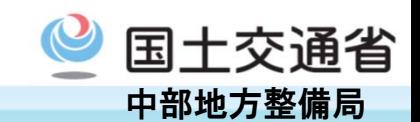

3次元設計データを作成する上で、2次元図面の設計図書の各図面(平面図・縦断図・ 横断図など)につじつまが合わない場合があります。 その場合、受注者側が詳細設計・設計照査・設計変更まで対応するべきなのでしょうか。 又、追加費用等は考慮してもらえるのでしょうか。

### A

現場推進会議の場を通じて、責任・費用負担・対応者について明確にしてください。

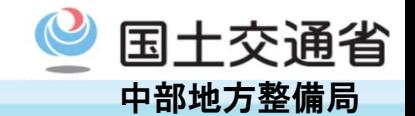

1段1段、切土後を行った後に、法枠工を施工する逆巻き工法の場合、現場では1 段毎の切土ごとに、UAVによる出来形管理を実施していますが、回数が多く、非常に 経費がかかってしまいます(出来形管理に要する費用は率計上)

### A

出来形管理のタイミングが複数回にわたることにより、一度の計測面積が限定され る等、面管理が非効率になる場合は、監督職員と協議の上、従来のTS等を用いた管 理断面による出来形管理を行っても良いこととなってます。

※ただし、完成検査直前の工事竣工段階の地形について面管理に準じた出来形計 測を行い、納品することが必要です(3次元出来形管理は免除)

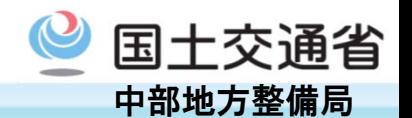

高水敷を平水位ラインまで掘削する場合、バックホウにて、水中部を掘削するケー スがありますが、その場合、どの出来形管理基準等を使用すればいいでしょうか。

### A

施工基面が陸上部で、バックホウで水中部を掘削する場合も、 「施工履歴データに よる出来高算出要領(平成31年3月改訂)」に基づき、ICT建設機械を用いた管理を 実施してください。

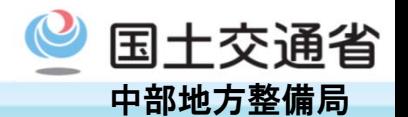

A

河道掘削や地下水位以深等の掘削完了直後から水の影響により形状変化する場 合の出来形管理方法を教えて下さい。

#### 2.施 工 4)出来形管理 (2)の回答を参考として下さい。

施工履歴データによる出来高算出要領 平成31年3月改訂

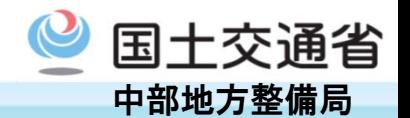

小段などの構造物が存在する土工部の出来形管理はどうすればよいのでしょうか。

### A

法面の小段部に側溝工などの構造物が設置されているなど土工面が露出していな い場合、小段の出来形管理は設置する工種の出来形管理基準及び規格値(※従来 管理)により実施してください。

詳しくは、空中写真測量(無人航空機)を用いた出来形管理要領(土工編)(案)4-4出来形管理箇所に記載されています。

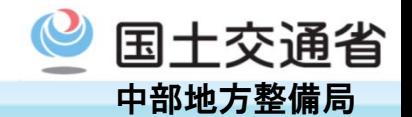

法面整形の出来形管理において、現況との取り合い部など3次元設計データで細か く表現しきれない部分において、どのように対処したらよいでしょうか。

### A

現況に合わせた3次元設計データを作成することができるのであれば作成し、除外 した場合は、除外範囲の管理方法を監督職員と協議してください。

尚、起工測量の面データと3次元設計データを重ね合わせれば、ある程度正確に作 ることができます。

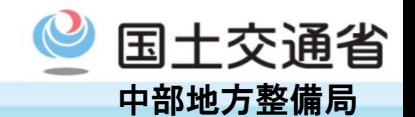

舗装工においてTLSを用いた出来形管理を行った場合、出来形測量、測量データ 検証、施工の合否を判断するまで時間を要するため、あまり生産性向上が見込めま せん。

又、即座に出来形結果を確認できないため施工不良があった場合にもすぐに対応 することができません。

#### A

舗装工の全面が仕上がるのを待って測量するのではなく、部分的に仕上がった個 所から計測する事で、効率の低下を抑えることができます。

又、3次元設計データを搭載したTSで大まかに仕上がり状況を確認する事で、施工 不良の有無が施工と同時に確認することができます。

この場合、ノンプリズムモードで計測する事で、より効率的な確認作業が行えます。

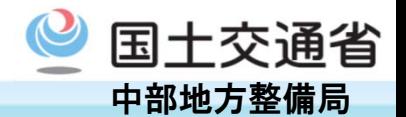

切土法面整形において、玉石が混じっているため、均質な法面を整形するのが困難 です。

どのような管理をしたら良いでしょうか。

### A

切土工事において法面に転石や岩がある場合は、平滑な仕上げが困難です。 このため、軟岩 I について「出来形管理基準」を以下のように整備しました。

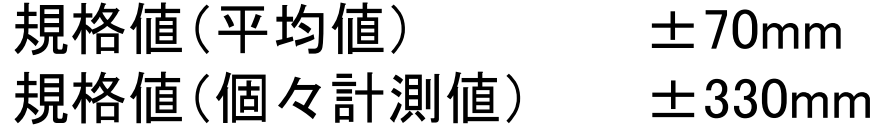

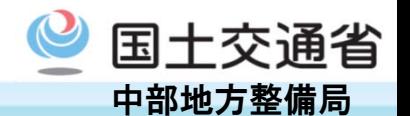

国土地理院で規定が無いTS等光波を使用していますが、平成30年度より精度確 認の後に出来形管理に使用できるとのことですが、精度確認試験方法はどこに記載 されていますか。

### A

TS等光波方式を用いた出来形管理の監督・検査要領(土工編)(案)平成30年3月 国土交通省 P40 参考資料-6 国土地理院で規定が無いTS等光波方式の精度 確認試験実施手順書(案)に記載されています。

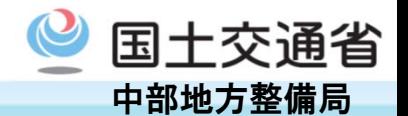

 構造物の出来形計測におけるUAVの写真撮影のラップ率(縦・横)が明示されていま せんが、ICT土工のようなルールはありますか?

### A

3次元計測技術を用いた出来形管理要領(構造物工編)にラップ率の記載はありま せんが、3章1-2-3計測性能および精度管理において「土工編に準拠」とあります ので進行方向80%以上、隣接方向60%以上となります

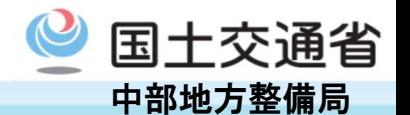

施工履歴を用いた出来形管理要領(土工編)のなかに日常の出来形確認 施工日毎に3点以上の割合で、出来形が面管理の規格値を満足していることとなっ ているが本当に毎日必要か?

## A

 計測は日々の施工完了後に計測を行うことを基本とするが、GNSS 衛星の測位状 況が悪化しないことが予測されている場合や、数日の施工・計測により、良好な精度 が得られている場合は、数日分の計測をまとめて1回で実施してもよい。

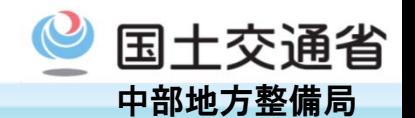

河川浚渫工における施工履歴データ出来形管理における精度確認試験について、確 認方法は作業時の16点となっています。 従前のICT建設機械精度確認要領に準拠し、静止状態での計測(7ポーズ)を行うこと で完了してよいでしょうか。

### A

プリズムにて作業装置位置を計測する方法に沿って16点以上確認してください。

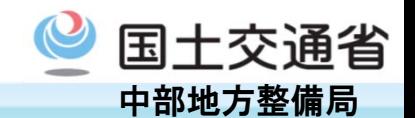

 プリズムにて作業装置位置を計測する方法において、「ICT建設機械にて平場の整 形作業を模した動作を行い、動作中の施工履歴データを記録するとともに、全周プリ ズムの3次元座標をTSにて追尾・計測する。動作中に記録した施工履歴データとTSで 実測した3次元座標を記録」とあります。 整形作業を模した動作をし、施工履歴データを取得した後、その施工履歴データと TS実測値の比較を16点で行うということで良いでしょうか。施工履歴データは取得す るまでにタイムラグがあるがどのように対処すればよいか。

### A

 動作中(バケットが動いている途中)の施工履歴データの記録およびTSによる計測 値との比較が困難である場合は、整形作業を模した動きをしている途中のある1点で 静止し、車載モニタに表示されているバケットの3次元座標と、そのときTSで計測した バケットの3次元座標との比較を16点以上行ってください。

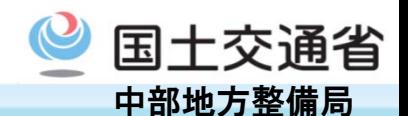

TLSとUAVでは実行予算が大幅に違うと思いますが、各々の使い分けを教えて下 さい。

### A

経済的な合理性、現場の状況、周辺環境等の安全性、精度などを勘案して、次のような事項を 目安に使い分けを決めるのが一般的です。

又、条件によっては双方の手法を組み合わせて採用する場合があります。 【UAVの特徴】

- ・平坦で、広域な現場、裸地の現場(樹木や草木がある場合は使用できない)で効果を発揮します。 ・地形の影響によりGPSが使用できない箇所には、UAVは使用できません。
- ・航空機の航行の安全に影響を及ぼすおそれのある空域や、落下した場合に地上の人などに危 害を及ぼすおそれが高い空域において、無人航空機を飛行させる場合には、あらかじめ、地方 航空局長の許可を受ける必要があります。

【TLSの特徴】

・起伏の変化が大きいところや、出来形計測時に時間的制限のある場合に効果を発揮します。 ・高い精度が必要な場合(舗装)、高圧線や高速道路・鉄道がある、樹木の下の現況が必要な場合 に効果を発揮します。

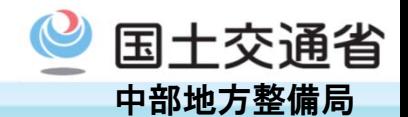

発注者の意向はUAVですが、現場状況を考慮するとTLSが適している場合につい て、どのような対応をするのが良案でしょうか。

## A

2.施 工 5)起工測量・出来形管理 (1)の回答を参考に、現場条件や工期等を 十分考慮して、監督職員と協議してください。

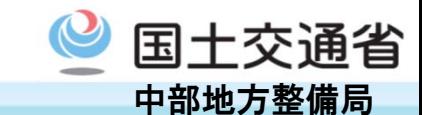

空中写真測量(無人航空機)を用いた出来形管理要領(案)では、「所定のラップ率 については、進行方向のラップ率最低90%以上であることを示す飛行計画、または、 飛行後に進行方向ラップ率最低80%以上を確認するための確認方法、いずれかを 記載すること」とありますが、80%の場合どのような形で証明するのでしょうか。

A

写真測量ソフトウェアによっては、進行方向のラップ率を算出可能なものがあるので、 それを使用してください。

例:Ajisoft PhotoScan 処理レポートの出力機能

TOPCON MAGNET Collage ラップ率の計算出力機能

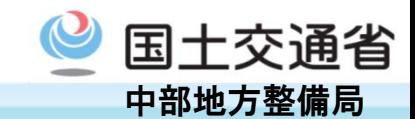

空中写真測量(無人航空機)を用いた出来形管理要領(案)において、進行方向ラッ プ率は90%ではなく80%でも良いことになっていますが、80%を採用することによる メリットとデメリットは何ですか。

### A

90%時と比較し、延長約1kmの出来形管理(外業)では飛行速度が2倍となり、写 真枚数は約5割減、所要時間は約6割減と効率が向上します。 ただし、重複率が低くなるに従い、誤差が大きくなる場合があります。 尚、90%の場合、飛行計画を施工計画書に記載するのみですが、80%の場合、飛 行後に80%以上を確認するための確認方法の記載が必要です。

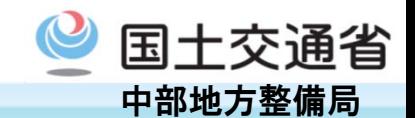

起工測量時と出来形測量時でそれぞれ全く同じ座標の位置に標定点・検証点を設 置する必要はないのでしょうか。

A

標定点は写真の位置合わせに使用し、検証点はデータの誤差を確認するために使 用しますので、測量ごとに設置した点に対して工事基準点から座標値を求めて、デー タとの誤差を計算して規格値以内であれば問題ありません。

標定点・検証点は、計測値の精度を高めるために、地形や地理的な条件を踏まえて、 計測時の地形に合わせて適切に配置する事が望まれます。

尚、設置の位置については同じ位置とする必要はありません。

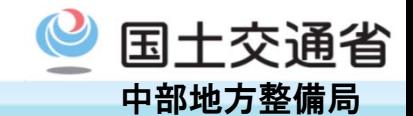

アスファルト舗装面の出来形をTLSで計測した場合、事前測量よりデータの採取点 数が少なくなる場合がありますが、どうすればよいのでしょうか。

### A

転圧作業における表面水が残る箇所は、レーザが反射されない、又は精度が低下 するなどの問題がありますので、採取点数が少なくなる場合があります。

よって、TLSからの距離が離れると計測点密度が低下したり、入射角が浅くなり低 精度に繋がる事があるので、取得点群の密度を高くすることや、TLSの設置高さを高 くするなどの工夫が必要となります。

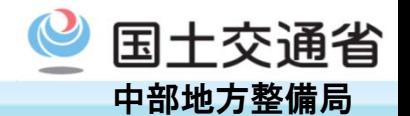

施工者希望Ⅰ型で入札時にICT活用計画書を提出して落札しました。 その後、工事内容が変更され、ICTの実施が合理性に欠けてしまうほど土工量が少 なくなってしまいました。 この場合、無理にICTを履行しなくても受注者にペナルティーは科せられないので

しょうか。

### A

発注者側に起因する事由でのICTが実施できない場合、ペナルティーはありません。 逆に受注者の責により実施されなかったと判断された場合は、履行義務違反として 工事成績評定を減ずる(3点を標準)こととしています。

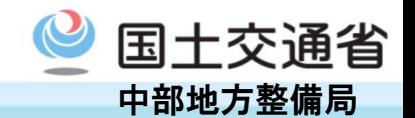

施工者Ⅱ型発注方式について、追加特記仕様書には、「ICT活用施工を行う希望が ある場合、契約後、施工計画書の提出までに監督職員へ提案・協議を行い・・」とさ れていますが、当初施工計画書の提出後、変更指示・契約において数量や現場条 件等の工事内容に変更があった場合の取り扱いはどうなりますか?

### A

当初施工計画書の提出後、変更指示・契約において数量や現場条件等の工事内 容に変更があった事により、ICT活用施工を行う希望がある場合は、その都度変更施 工計画書の提出までに監督職員へ提案・協議を行ってください。

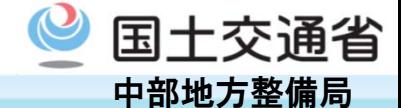

アスファルト舗装工における面管理の規格値は計測精度として±4ミリが含まれてい るにもかかわらず、従来管理である排水構造物の基準高の規格値はそれより緩い、± 30ミリとなっています。

舗装は最終的に、排水構造物に合わせなければいけないため、設計図書のデータに 関しては変更の可能性が高いことから、事前に作成する必要はあるのでしょうか。 現地合わせを行う前提で3次元設計データを作成しなければならないのでしょうか。

### A

最終的には施工時に現地合わせをすることになるので、基本的に3次元設計データ を変更しなければならないため、その分を予め考慮しておく必要があります。 ただし、上層路盤までは設計図書(当初)の3次元設計データを運用するのが望まし いと思います。

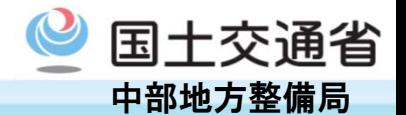

道路における現道の歩道設置工事や防災対策としての砂防堰堤工事等、土量が少 ない工事はICT施工の対象となるのでしょうか。

### A

ICT施工による生産性向上は受注者のノウハウによるところが大きいため、土量が 少ないケースであっても、床堀でも使用するなど施工の工夫により生産性向上が図れ る可能性があります。

よって、工事受注後、受・発注者間で協議をし、生産性向上に資する場合は、ICT施 工を実施していただければ良いと思います。

ただし、砂防工事など施工現場の環境条件により、ICT建設機械による施工が困難 となる場合は、従来型建設機械による施工を実施してもICT活用工事(ICT砂防)とし ます。

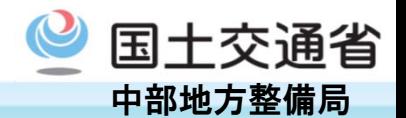

河川堤防の盛土の仕上げ面において、階段や坂路などの構造物があるために、現地 合わせの仕上げが必要となる場合、ICT施工が困難な場合はどうしたらよいですか。

# A

現地合わせの範囲については、ICT施工の適用範囲からの除外を検討し、監督職 員と協議してください。

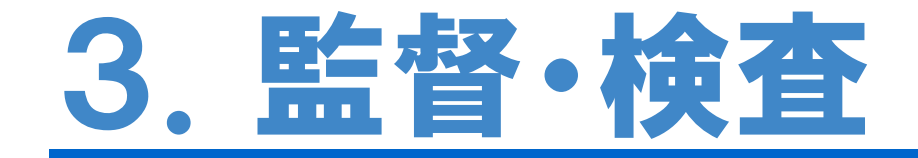

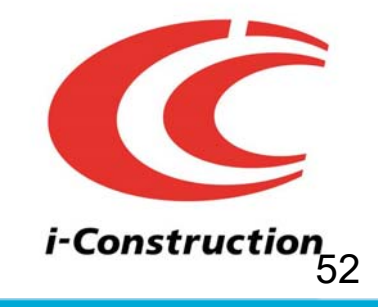

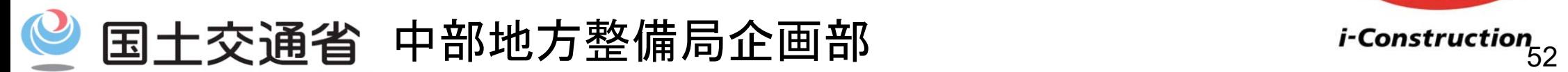

*Ministry of Land, Infrastructure, Transport and Tourism*

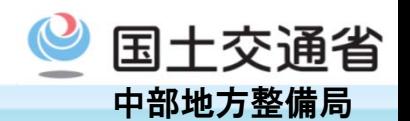

路体盛土の一次造成(複数年度工事で完成するような場合)の当該年度工事にお いて、土工完成ラインが土量(契約金額)によって変更になる場合、どのようにすれ ばよいのでしょうか。

※3次元起工測量を基にした3次元数量シミュレーションでは2次元展開した場合の 数量と異なるため、再度2次元の評価・計算が必要となってしまう。

A

現時点では、設計図書が2次元図面での契約となっていますが、数量は3次元デー タによる数量算出も可能となっていますので、その対応方法については、監督職員と 協議して下さい。

尚、数量の算出にあたっては、土木工事数量算出要領(案)第1編(共通編)第1章 基本事項によるものとしますが、土質区分が複数になる場合等は注意が必要です。

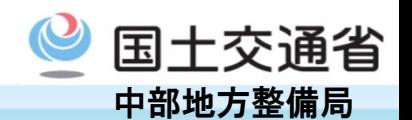

数量算出にあたっては、計測点群データを基に平均断面法、または3次元CADソフ トウェア等を用いた方式により数量算出を行うことができることとなっています。 また、3次元CADソフトウェア等を用いた方式による算出方法は①点高法、②TIN 分割等を用いた求積、③プリズモイダル法があると思いますが、推奨される算出方法 はどれでしょうか。

A

3次元CADソフトウェアにより算出する機能や方法が違いますので、限定・推奨す る算出方法はありません。

尚、数量計算方法については、監督職員と協議が必要です。

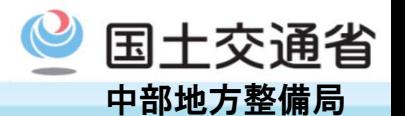

河道掘削や地下水位以深等の掘削完了直後から水の影響により形状変化する場合 の検査方法を教えて下さい。

### A

2.施 工 4)出来形管理 (2)の回答を参考として下さい。 ただし、検査時に出来形計測時の状態を保持している可能性を担保できないため、 段階確認等の立会記録などで対応するなど、対応方針について監督職員と協議して 下さい。

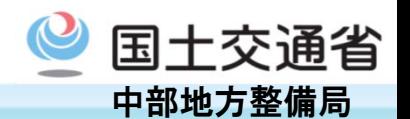

空中写真測量(無人航空機)を用いた測量について実際の完成検査において、検査 職員によって現場ではどのような出来形検査が行われますか。

### A

実地検査は、3次元設計データが搭載されたTSまたはGNSSローバーを用いて、 仕上がり面と設計面との標高差が規格値内であることを確認するもので、検査箇所 は、検査職員が指定する平場上あるいは天端上の任意の箇所において実施します (法面は対象外)

又、従来の実地検査では出来形管理帳票の正確性を確認していますが、ICT活用 工事では出来形管理資料(ヒートマップ)の正確性を確認するものではありません。 詳細については、空中写真測量(無人航空機)を用いた出来形管理の監督・検査要 領(土工編)(案)を参照してください。

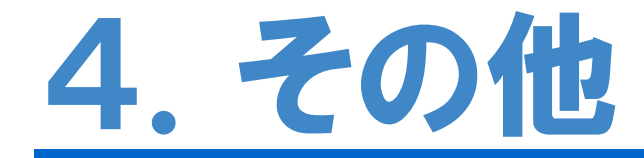

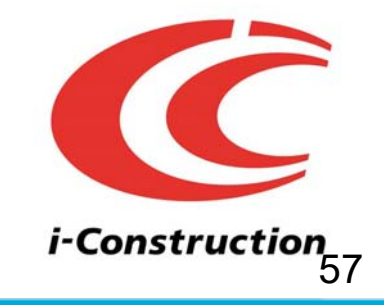

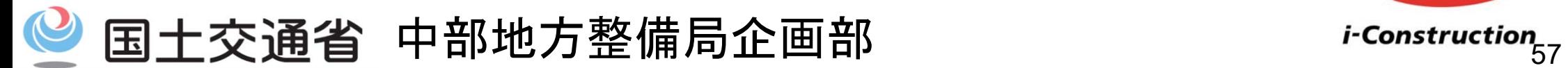

*Ministry of Land, Infrastructure, Transport and Tourism*

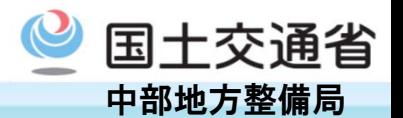

A

施工者希望型のBIM/CIM活用工事において、3次元モデルの活用を行う場合の 実施基準(成績評定を含む)はありますか?

国土交通省で公表している「ICTの全面的な活用の推進に関する実施方針 別紙ー 10 CIM活用工事実施要領」を参照してください。

又、BIM/CIM活用工事を実施した場合は、成績評定の創意工夫において評価され ます。

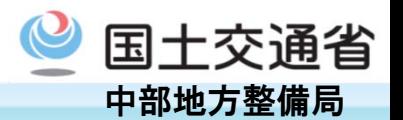

i-Construction ICT活用工事の手引き(案)平成28年12月の手引きはどうなるの でしょうか。

# A

「CIM導入ガイドライン(案)第2編 土工編 (http://www.mlit.go.jp/common/001229910.pdf)」をご覧下さい。 前述のガイドラインに記載のない事項については本ガイドブックで補足します。